### ADVANCED DATABASES CIS 6930 Dr. Markus Schneider

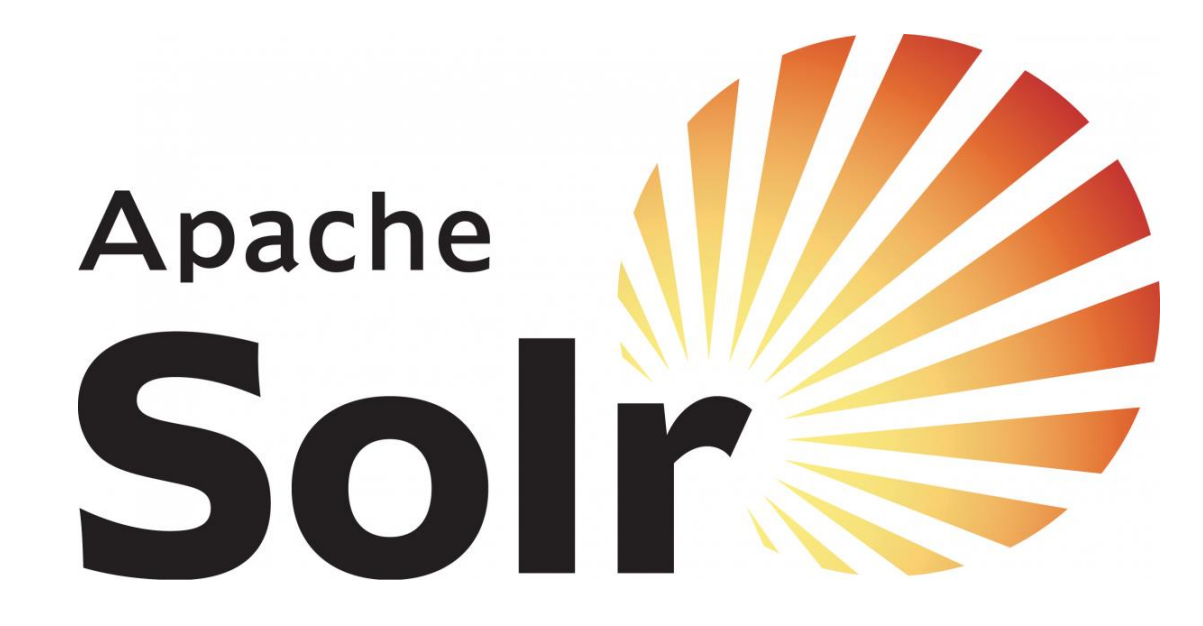

Group 21

Prarabdh Joshi Himanshu Vyas Mark Steele Jiangjiang Zhu

### What is Solr?

- Solr is an Open Source Search Platform, built on top of Lucene Java Search Library.
- It exposes the Lucene Java API as REST-Full Services
- Indexing in Solr can be done via XML, JSON, CSV or Binary over HTTP protocol.
- Solr provides essential configurations to make data extraction simple even from Rich Documents like pdfs, presentations, Doc files and spreadsheets.
- Queries are made using HTTP GET Method and the results are retrieved in XML, JSON, CSV or Binary Format.

# **History**

- Solr was created by "Yonik Seeley" at CNET Networks in 2004.
- Basically Developed as a In-House project, aimed at adding Search Capabilities to the Company's Website.
- It Initially had just a Master-Slave architecture, limiting it to small data sets with Scalability Issues.
- In 2006, CNET released it's source code to Apache Software Foundation under the Lucene Top Level Project.
- In 2008, Solr 1.3 was released with added features including Distributed Search Capabilities.
- The latest version 6 of Solr was released in April 2016, adding support for executing parallel SQL queries and SolrCloud Collections.

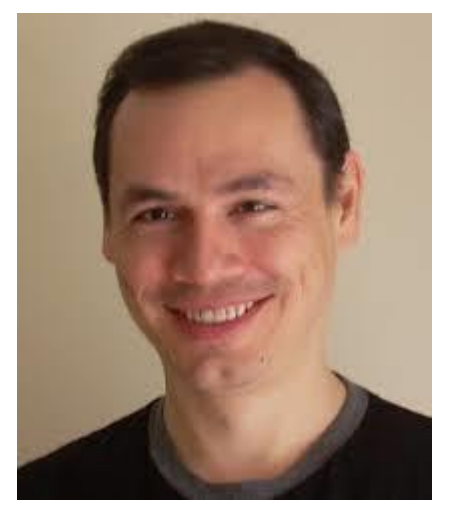

### Features in a Nutshell

- Advanced Full Text Search Capability
- Faceted Navigation through the Retrieved Data
- Optimization for High Value Web Traffic
- HTML administration interface
- Distributed Search through Sharding
- Auto Suggest and Auto Completion

### More Features

- Automated Indexing of Distributed Documents
- JSON, XML, PHP, Ruby, Python and custom Java binary output formats over the HTTP protocol.
- Built-in security: Authentication, Authorization, SSL
- Near Real Time Search
- High Availability for Writes
- Auto Index Replication
- Extensive Plug In Architecture

# Lucene/Solr Architecture

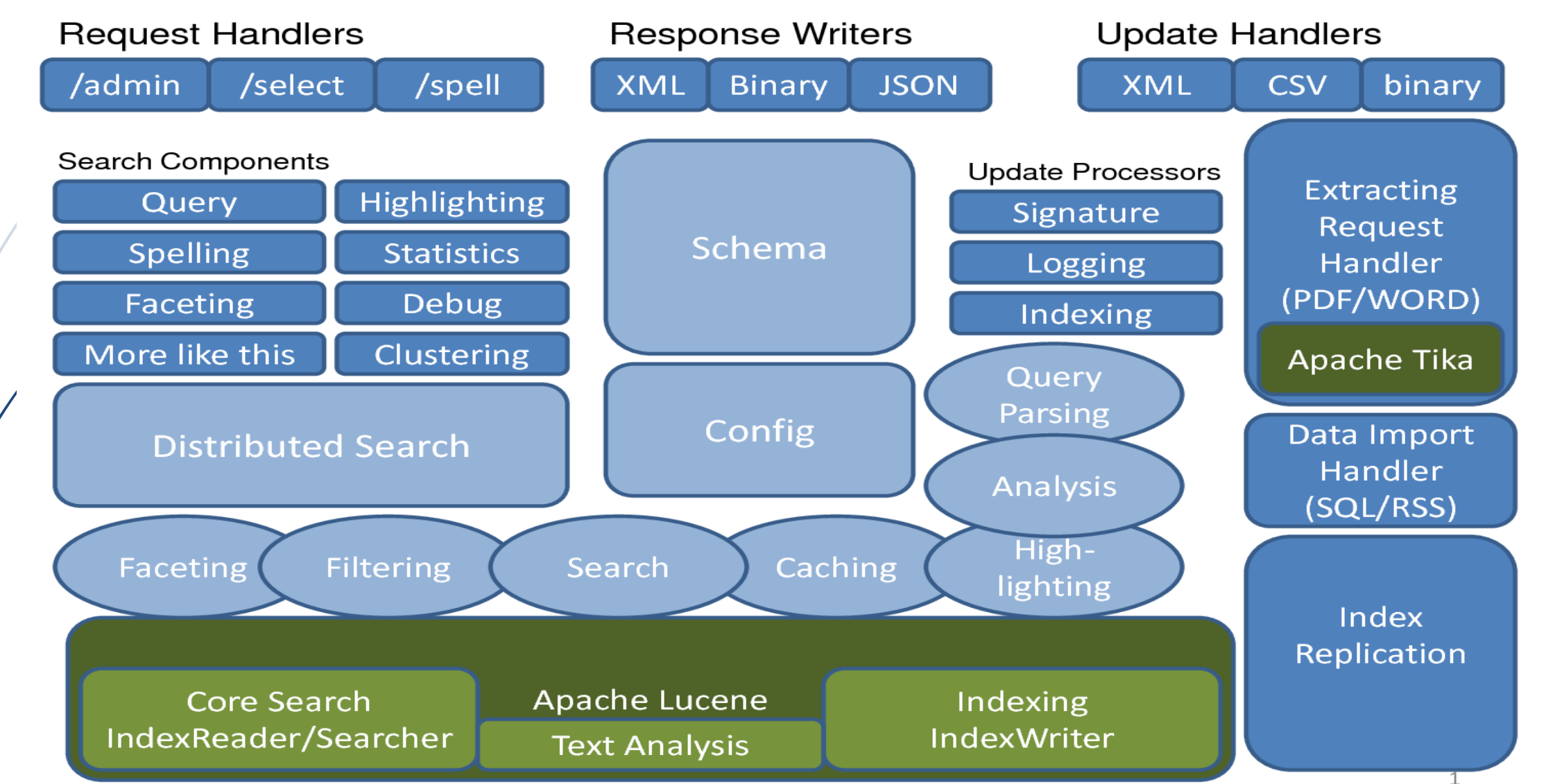

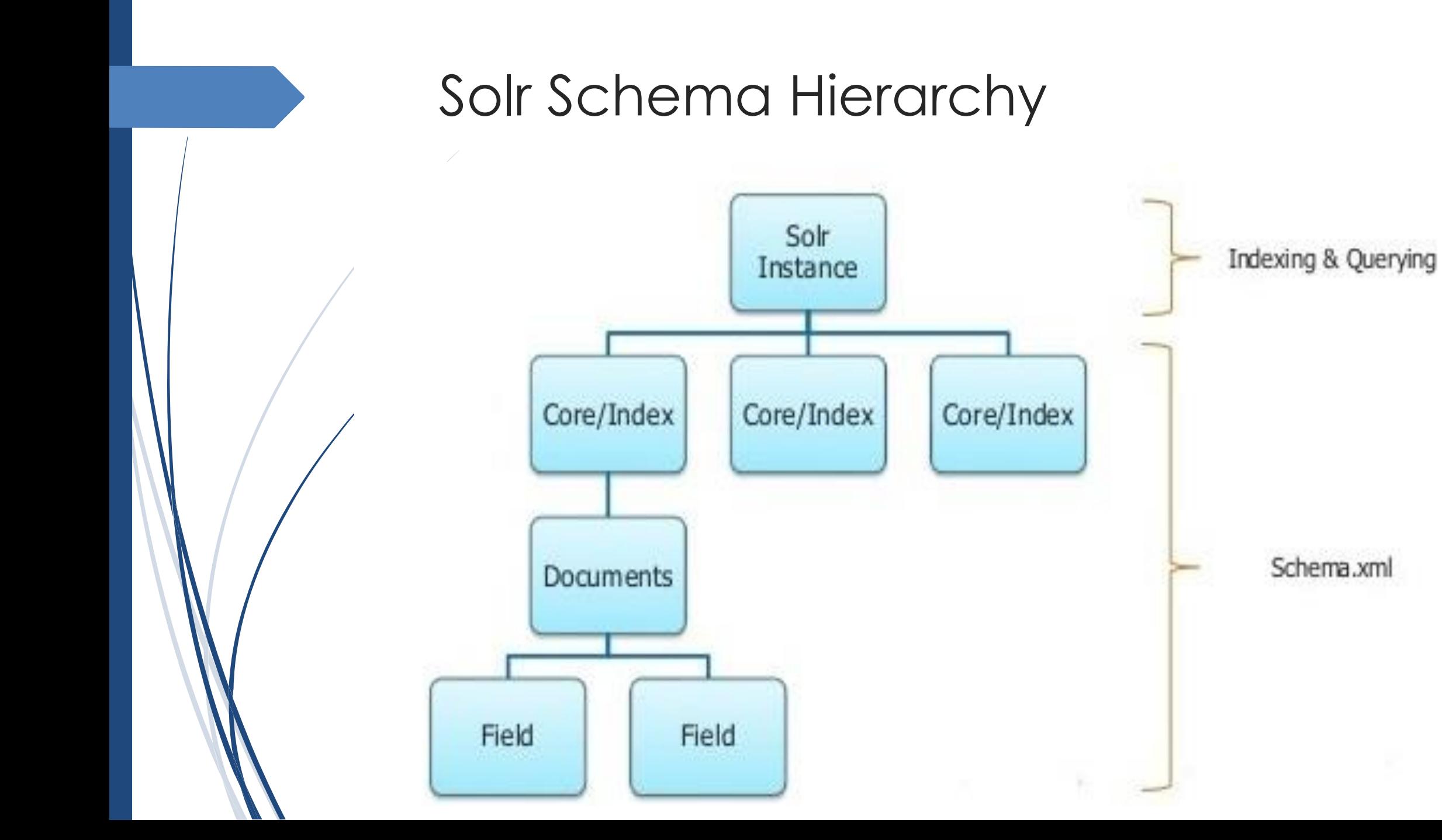

### Why Indexing?

- Indexing Collects, parses and stores Data for Information Retrieval
- It helps in optimizing Speed and Performance for relevant data search
- Without Indexing, Search Engines would scan every Document in the staple, requiring considerable time and computing

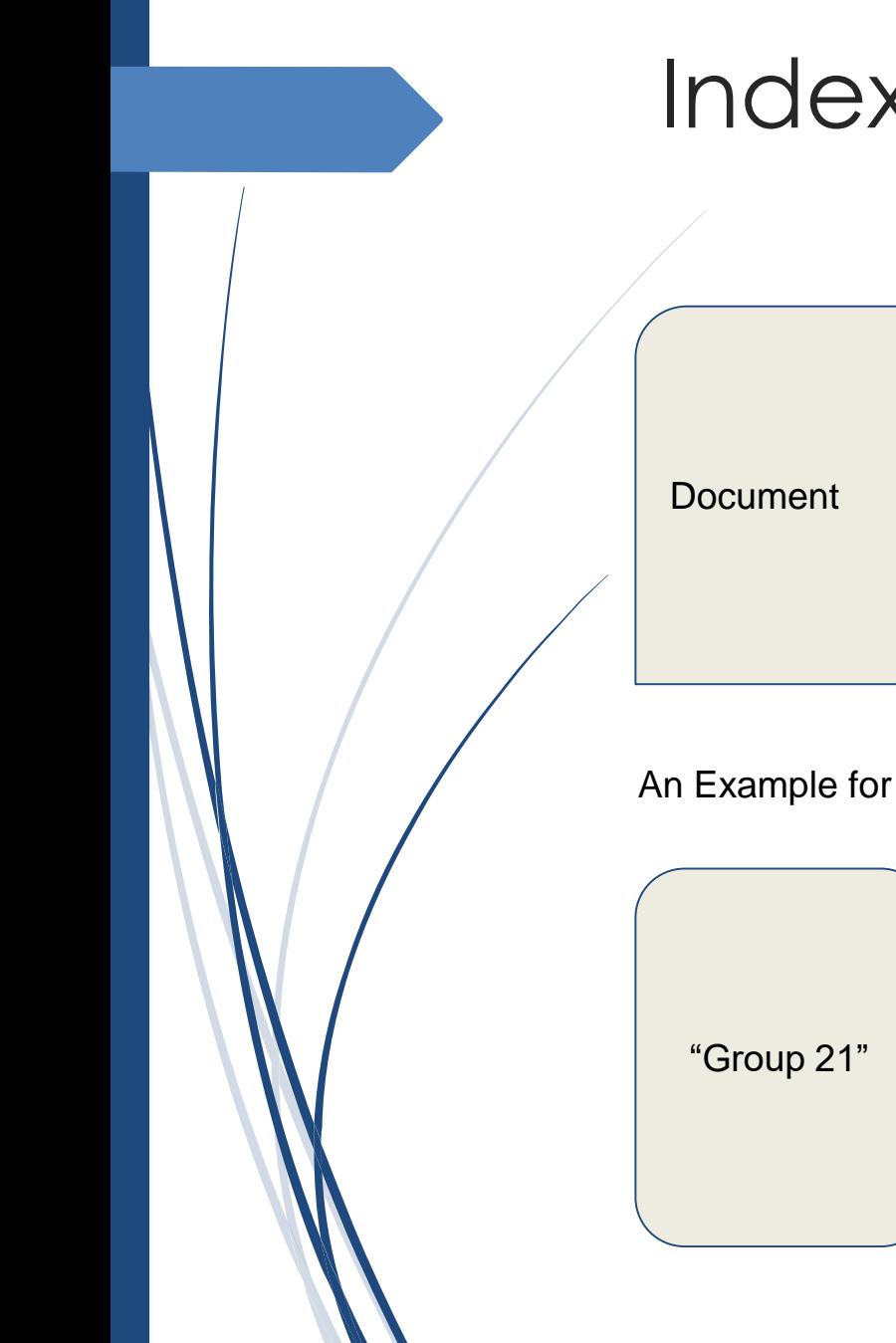

### Index : Flow

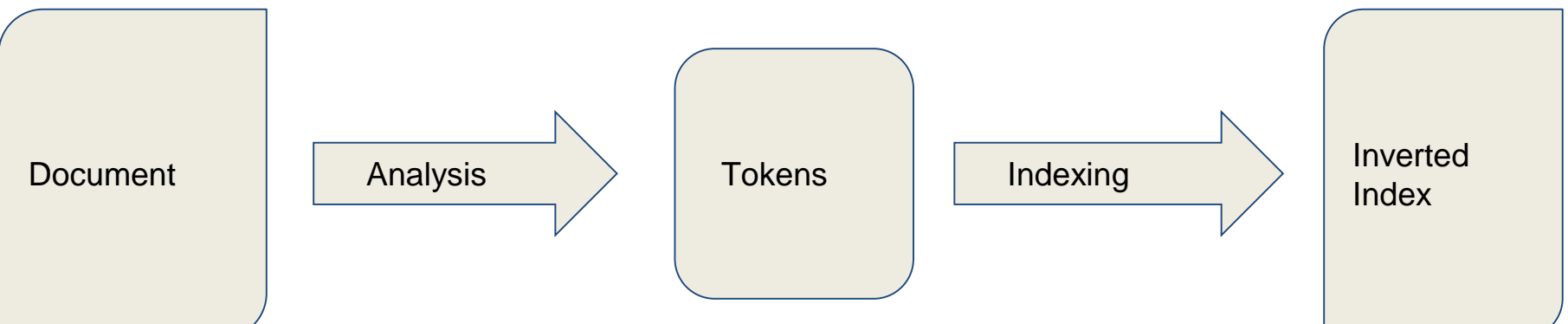

An Example for Tokenization:

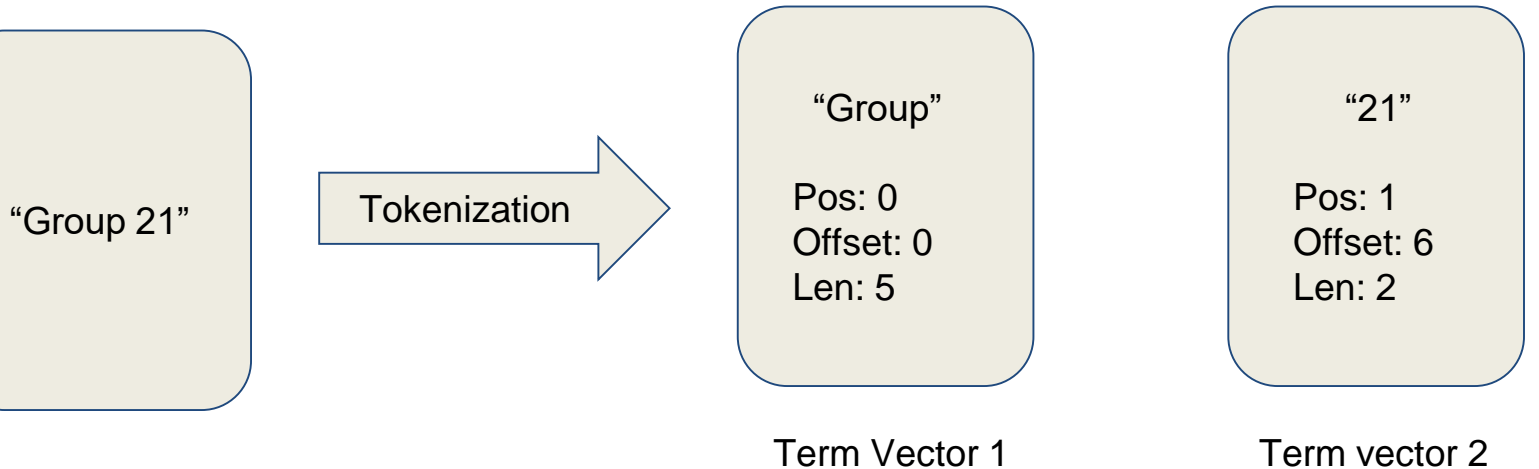

### Writing to Index : The Lucene Way

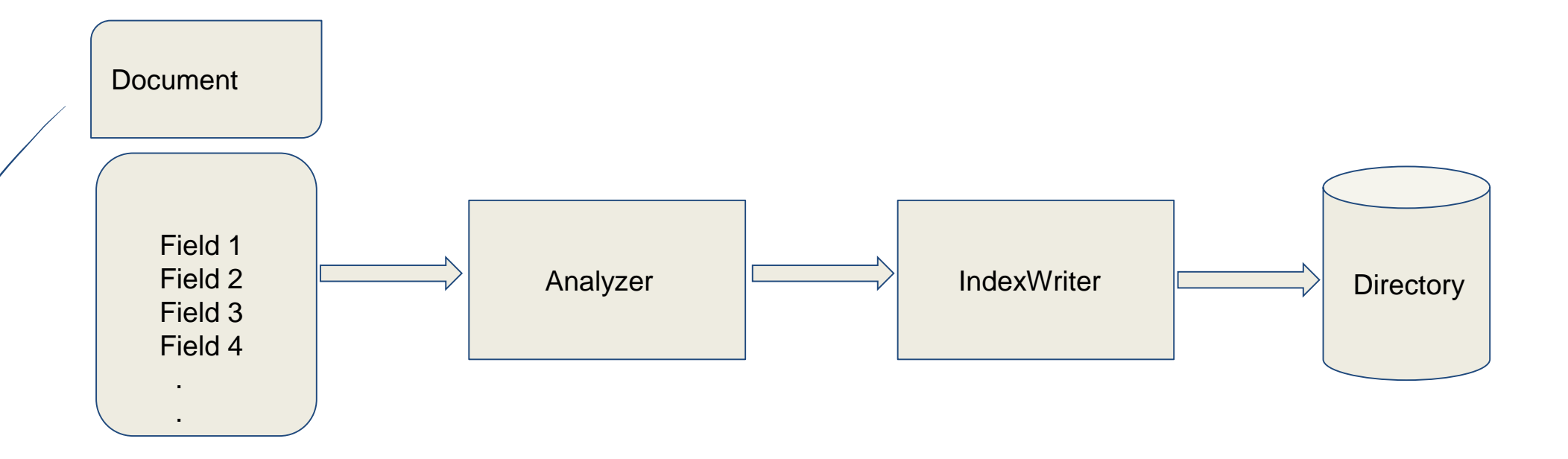

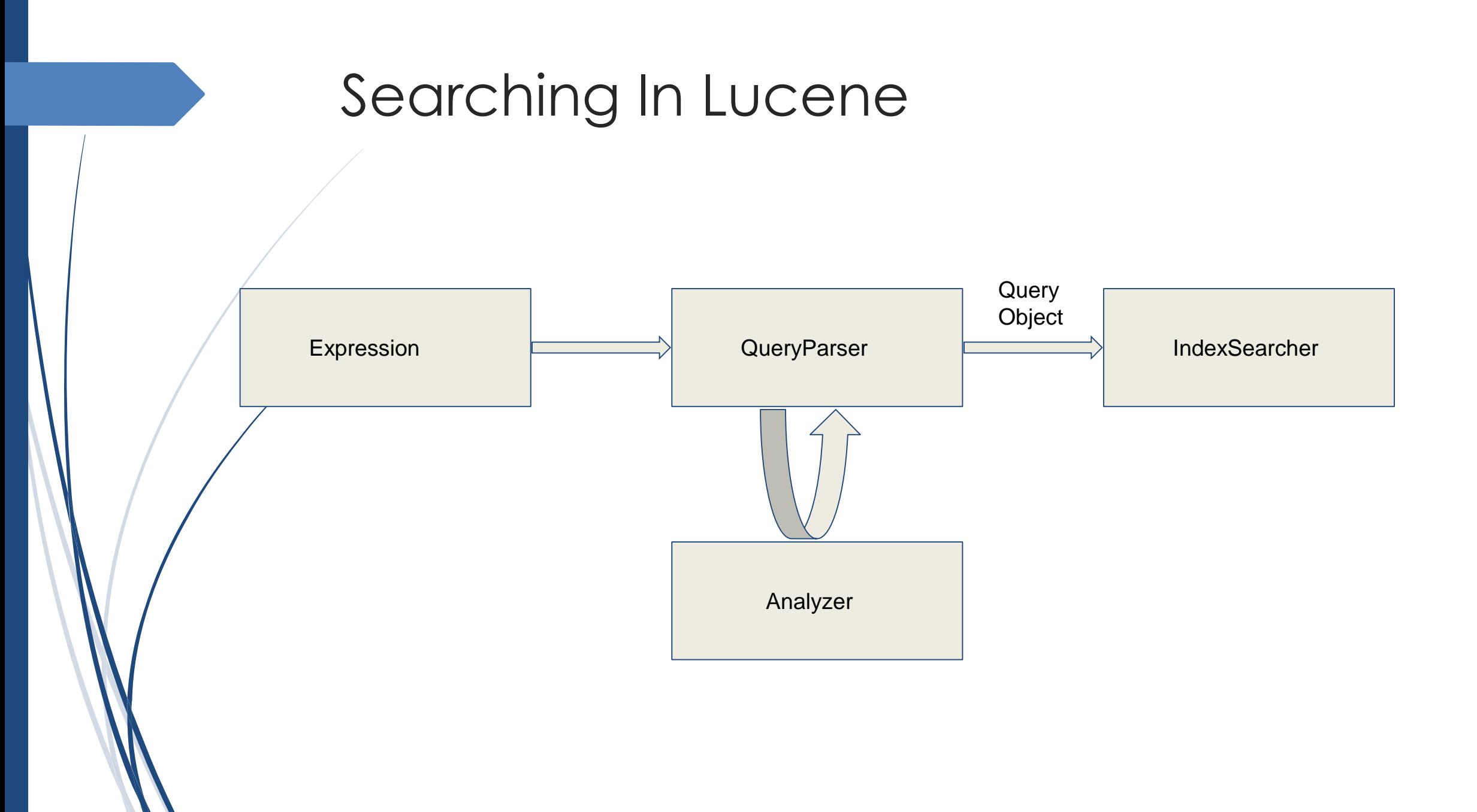

### Solr Admin UI

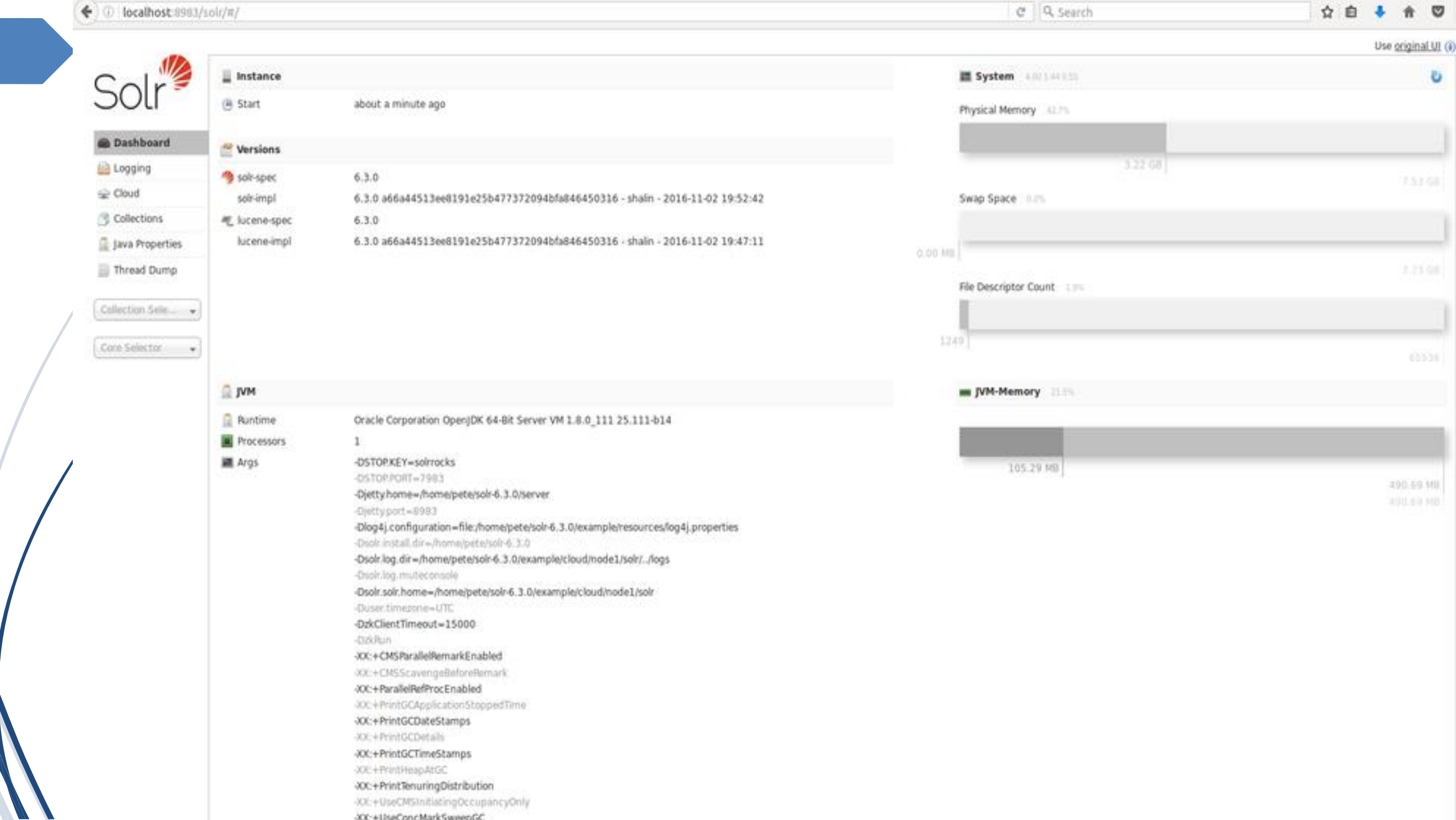

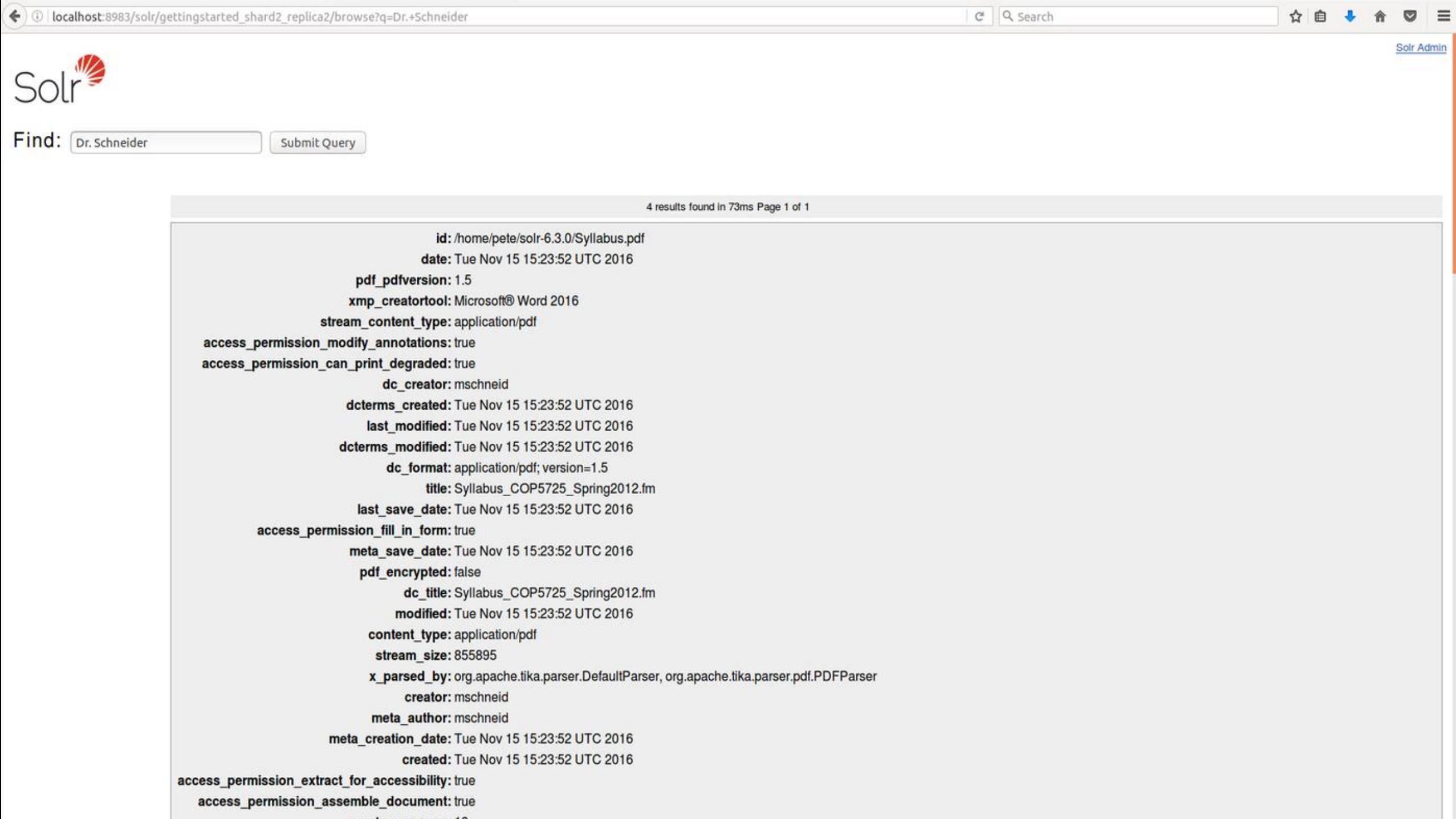

合

# **NOSQL DATABASE EXAMPLES**

![](_page_13_Picture_1.jpeg)

# Solr Data Model

### Fields

• Can be compared to a RDBMS column • Fields can contain different kinds of data. • Field types tell Solr how to interpret data <fields> <field name="id" type="string" indexed="true" stored="true" required="true" /> <field name="name" type="text" indexed="true" stored="true"/>

… </fields>

# FieldType

- Determines type of a field e.g. string, text etc.
- •Associated with Lucene class
- •Indexing rules are defined for FieldType

```
<fieldType name="text" class="solr.TextField">
  <analyzer>
    <tokenizer class="solr.StandardTokenizerFactory"/>
    <filter class="solr.StandardFilterFactory"/>
    <filter class="solr.LowerCaseFilterFactory"/>
    <filter class="solr.EnglishPorterFilterFactory"/>
  </analyzer>
</fieldType>
```
![](_page_17_Picture_0.jpeg)

•Represents basic and atomic unit of information in Solr

•Composed of fields

### Similarities with RDBMS record

- •A document can have primary key
- •A document has a structure consisting of one or more fields

### Differences with RDBMS record

- •Fields can be multivalued whereas a column in a database table can have only one value
- Fields either have a value or don't exist at all. There's no notion of NULL value in Solr.
- •Field names can be static or dynamic, but table columns in a database must be explicitly declared in advance

### The Inverted Index

•designed and optimized to allow fast searches at retrieval time

•consists of an ordered list of all the terms that appear in a set of documents

### Inverted Index example

Let's consider 3 documents {

}

{ "id": 1, "title":"The Birthday Concert" }, { "id": 2, "title":"Live in Italy" }, { "id": 3, "title":"Live in Paderborn" }

### Inverted Index example(contd.)

![](_page_22_Picture_6.jpeg)

### The Solr Core

- •is a container for a specific inverted index
- •The index configuration of a given Solr instance resides in a Solr core
- •On the disk, Solr cores are directories, each of them with some configuration files that define features and characteristics of the core.
- A Solr application can have 0 or more cores

![](_page_24_Picture_0.jpeg)

•Three main concepts in analysis -Analyzers -Tokenizers -Filters

![](_page_24_Figure_2.jpeg)

### Analyzers

- Are used both during, when a document is indexed and at query time
- •Same analysis process need not be used for both operations
- •An analyzer examines the text of fields and generates a token stream
- May be a single class or may be composed of a series of tokenizer and filter class

### Tokenizer

- •The job of a tokenizer is to break up a stream of text into tokens/terms (TokenStream objects)
- •Characters in the input stream may be discarded, such as whitespace or other delimiters.

### **Filters**

•Examine a stream of tokens and decides whether to pass it along, replace it or discard it. •Filters consume one TokenStream and produce a new TokenStream, they can be chained one after another indefinitely

<fieldType name="text" class="solr.TextField"> <analyzer> <tokenizer class="solr.StandardTokenizerFactory"/> <filter class="solr.StandardFilterFactory"/> <filter class="solr.LowerCaseFilterFactory"/> <filter class="solr.EnglishPorterFilterFactory"/> </analyzer> </fieldType>

![](_page_28_Picture_0.jpeg)

### Solr Query

![](_page_28_Figure_2.jpeg)

### Search Document

- q
- fq
- start
- row
- sort
- fl
- wt

# Solr Query Syntax

- Keyword Matching title: foo title: "foo bar" title: foo -title: bar
- Wildcard Matching

title: foo\*

title: foo\*bar

• Range Search

Mod\_data:[20150101 TO 20160101]

• Boosts

(title:foo OR title:bar)^1.5 (body:foo OR body:bar)

# Fuzzy & Proximity Search

• Fuzzy Search title: "computer"~0.5

• Proximity Search title: "foo bar"~2

foo abc def bar

# Faceting

- facet.query
- facet.field
- facet.mincount -> f.<field.name>.facet.mincount
- facet.limit -> f.<field.name>.facet.limit
- facet.offset -> f.<field.name>.facet.offset
- facet.sort count, facet.sort index
- tagging & excluding filter
- facet.range
- facet.range.start
- facet.range.finish
- facet.range.gap

# Faceting

![](_page_33_Figure_1.jpeg)

ite/clp/in-store-only-macbook-trade-in-offer/pcmcat1477431164909.c?id=pcmcat1477431164909 odel) - Silver

![](_page_34_Figure_0.jpeg)

# **Highlighting**

![](_page_35_Picture_1.jpeg)

## Other Query Features

- spelling check
	- spellcheck.q=Keyword&spellcheck=on
- grouping
	- group=true&group.field=year

### Application & API

- post command -c coreName -p port
- Rest API
- SolrJ, Spring Data Solr, or other libraries
- DataImportHandler

![](_page_38_Picture_0.jpeg)

### Application & API

![](_page_38_Figure_2.jpeg)

### **Scalability**

- Designed to work under heavy search traffic
- Able to quickly find results with indexed searches
- Is very flexible depending on how many indexes you have
- Can be easily scaled to the user's needs
- Can use a variety of scaling techniques (horizontal, vertical, replication, sharding, and cloud)
- Able to handle high query volume, and large index size

### Single Server

- Best to maximize a single server before expanding horizontally or vertically
- Manage index through stop words and term frequencies
- Make use of cache and optimize it

Single Server

![](_page_40_Picture_5.jpeg)

### Replication

- Used to handle high query volume
- Uses slaves to help search for indexes
- Used to scale horizontally
- Master takes snapshots and distributes new images

![](_page_41_Figure_5.jpeg)

# Sharding

- Used to handle a large amount of indexes
- Each system performing a search
- Suffers from excessive chatter
- Not ideal large scale scaling
- Ideal to balance requests per shard

### Distributed

Shard 1 Shard 2

![](_page_42_Picture_8.jpeg)

### Replication+Sharding

- Used when the index is too large for a machine, as a high query volume.
- Master shards do not communicate with each other
- Allows for fault tolerance using load balancing software

### Distributed + Replication

![](_page_43_Figure_5.jpeg)

### Solr Cloud

- Contains high fault tolerance
- High availability
- Central configuration for the entire cluster
- Automatic load balancing and fail-over for queries
- ZooKeeper integration for cluster coordination and configuration
- Flexible distributed search and indexing

### Solr Cloud ZooKeeper

- Used to manage nodes for SolrCloud
- Keeps track of changes made
- Needs 2xF+1 machines, to ensure requests can be served even on failure

![](_page_45_Figure_4.jpeg)

### Shards and Indexing Data in SolrCloud

- Automatic document distribution and indexing
- Can use the router to hash documents to shards, such as "q=solr&\_route\_=IBM!"
- Able to split shards even after the initial declaration of shards using **CollectionAPI**

### Collection API Shard Splitting

http://localhost:8983/solr/admin/collections?action=SPLITSHARD&collection=anotherCollection&shard=shard1

```
\leq 1 \leq t >
```

```
<lst name="responseHeader">
    <int name="status">0</int>
    <int name="OTime">0</int>
  \langle/lst>
  <str name="core">anotherCollection shard1 1 replica1</str>
  <str name="status">EMPTY_BUFFER</str>
\langle/lst>
<lst>
  <lst name="responseHeader">
    <int name="status">0</int>
    <int name="QTime">0</int>
  \langle/lst>
  <str name="core">anotherCollection shard1 0 replica1</str>
  <str name="status">EMPTY BUFFER</str>
</lst>
```
### Fault Tolerance

### Write Tolerance

- Node uses leader to update shards
- Nodes keep track of updates with Transaction Log

### Read Tolerance

- Only needs one available replica
- Can read partial results

### Read Fault Tolerance

### Fault Tolerance Partial Results

```
"responseHeader": {
  "status": \theta,
  "zkConnected": true,
  "QTime": 20,
  "params": \{"q": "*:*"
"response": {
  "numFound": 107,
  "start": \theta,
  "docs": [\ldots]
```

```
"responseHeader": {
 "status": \theta,
 "zkConnected": true,
 "partialResults": true,
  "QTime": 20,
  "params": \{"a": "*:*"
"response": {
 "numFound": 77,
 "start": \theta,
 "docs": [\ldots]
```
### References

- <https://wiki.apache.org/solr/>
- <https://www.packtpub.com/mapt/book/Big-Data-and-Business-Intelligence/>
- <https://lucidworks.com/blog/2009/09/02/scaling-lucene-and-solr/>
- <http://zookeeper.apache.org/>
- [https://cwiki.apache.org/confluence/display/solr/Apache+Solr+Reference+Guid](https://cwiki.apache.org/confluence/display/solr/Apache+Solr+Reference+Guide) e
- <http://www.solrtutorial.com/solrj-tutorial.html>
- <http://www.slideshare.net/erikhatcher/solr-application-development-tutorial>
- <http://www.edureka.co/apache-solr-self-paced>

# Thank You